## **Foreman - Feature #13677**

# **Add NTP settings option in subnet tab**

02/11/2016 11:48 AM - Bryan Kearney

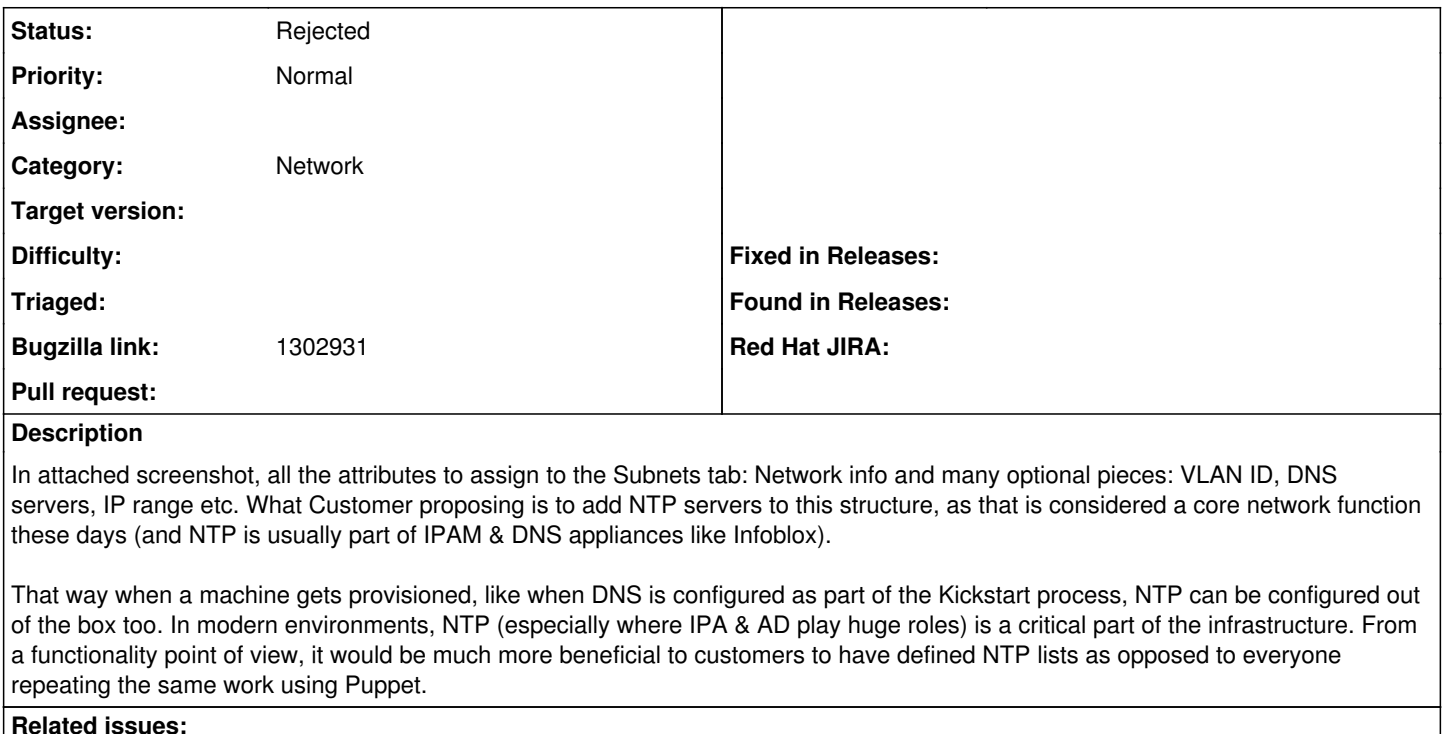

## Related to Foreman - Feature #3582: Allow Subnets to have Parameters like Dom... **Closed 11/05/2013**

### **History**

#### **#1 - 02/11/2016 11:49 AM - Bryan Kearney**

*- Bugzilla link set to 1302931*

### **#2 - 02/12/2016 03:10 AM - Dominic Cleal**

*- Category set to Network*

## **#3 - 02/24/2016 08:27 AM - Sean O'Keeffe**

*- Related to Feature #3582: Allow Subnets to have Parameters like Domains added*

### **#4 - 03/17/2016 01:02 PM - Sean O'Keeffe**

I think this can be closed now? It been resolved with <http://projects.theforeman.org/issues/3582> I believe.

#### **#5 - 03/18/2016 04:09 AM - Dominic Cleal**

*- Status changed from New to Feedback*

### **#6 - 05/11/2016 01:48 PM - Bryan Kearney**

*- Status changed from Feedback to Closed*

### **#7 - 05/12/2016 02:58 AM - Dominic Cleal**

*- Status changed from Closed to Rejected*